## **>> Microsoft Office 365**

**Grundlagen zum Umgang mit Dateien und Listen**

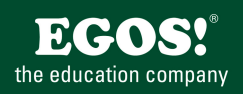

Mit Microsoft 365 steigen Sie in ein ganz neues Arbeitserlebnis ein. Die Produktivitätscloud vereint erstklassige Office-Anwendungen, intelligente Cloud-Dienste und erweiterte Sicherheit, damit Sie und Ihre Organisation weiter wachsen kann.

## **Ihr Nutzen** In diesem Praxisworkshop vertiefen Sie Ihre Kenntnisse im sicheren Umgang mit Dateien in Office 365 (OneDrive, Teams und SharePoint). Sie lernen Alles zum Upload und sicheren Umgang mit Dateien und Dokumentbibliotheken. **Hinweise** Version: 365 **Preis pro Teilnehmer** EUR 350,- exklusive der gesetzlichen MwSt. **Seminardauer** 0,5 Tag(e)/Day(s) **Seminarinhalte** \* Dateispeicherorte in Office 365 - Teams - OneDrive -SharePoint - Welche Dateien gehören wohin? \* Vertiefung zur Organisation der eigenen Dateien - Tipps zum Dateien richtig anlegen, freigeben - Freigabeberechtigungen effizient nutzen - Dateien favorisieren \* Organisieren von Dateien in SharePoint - Auf SharePoint zugreifen - Was ist eine Bibliothek - Eine Dokumentbibliothek anlegen - Dateien in der Bibliothek erstellen - Ordner vs. Metadaten - Freigabeberechtigungen - Gelöschte Dokumente wiederherstellen \* Individuelle Ansichten in SharePoint - Ansichten erstellen und speichern \* Effizientes Dateimanagement mit Office 365 - Veränderungen nachvollziehbar machen - Mit dem Versionsverlauf arbeiten - Benachrichtungseinstellungen für Dokumente

- Dokumente standardmäßig in der App öffnen
- Dokument anheften oder als Registerkarte erstellen
- Dokumente aus- und eincheken
- Metadaten in Teams
- \* Suchen und finden von Dateien
- Wie funktioniert die Suche?
- Suchen in OneDrive, SharePoint, Teams,…

## **Voraussetzungen**

Microsoft Office 365, Grundlagen~8678

oder dem entsprechende Kenntnisse

EGOS! PDF MVC Content Application Framework v8.2.24.405. @2024 EGOS! The Education Company, Alle Rechte vorbehalten.

EGOS! The MVC Content Application Framework v8.2.24.405. ©2024 EGOS! The Education Company, Alle Rechte vorbehalten. Created on 05.05.2024 03:01:56. ID9926. Microsoft Office 365 Grundlagen zum Umgang mitd Listen und Listen

Created on 05.05.2024 03:01:56. ID9926. Microsoft Office 365 Grundlagen zum Umgang mit Dateien und Listen

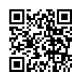

Unsere BildungsberaterInnen stehen Ihnen gerne zur Verfügung. Innsbruck +43 (0)512 36 47 77.